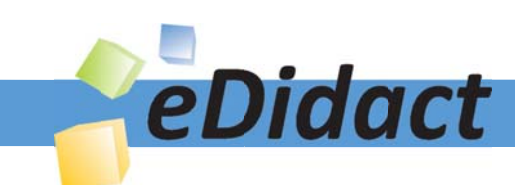

# Arbeitsmaterialien für Lehrkräfte

Kreative Ideen und Konzepte inkl. fertig ausgearbeiteter Materialien und Kopiervorlagen für einen lehrplangemäßen und innovativen Unterricht

Thema: Kunst, Ausgabe: 42

Titel: Kopfobjekt nach Paul Klees Senecio von 1922 (18 S.)

### Produkthinweis zur »Kreativen Ideenbörse Sekundarstufe«

Dieser Beitrag ist Teil einer Print-Ausgabe aus der »Kreativen Ideenbörse Sekundarstufe« der Mediengruppe Oberfranken – Fachverlage GmbH & Co. KG\*. Den Verweis auf die jeweilige Originalquelle finden Sie in der Fußzeile des Beitrags.

Alle Beiträge dieser Ausgabe finden Sie hier.

Seit über 15 Jahren entwickeln erfahrene Pädagoginnen und Pädagogen kreative Ideen und Konzepte inkl. sofort einsetzbarer Unterrichtsverläufe und Materialien für verschiedene Reihen der Ideenbörse.

Informationen zu den Print-Ausgaben finden Sie hier.

\* Ausgaben bis zum Jahr 2015 erschienen bei OLZOG Verlag GmbH, München

#### **Beitrag bestellen**

- > Klicken Sie auf die Schaltfläche Dokument bestellen am oberen Seitenrand.
- Alternativ finden Sie eine Volltextsuche unter www.eDidact.de/sekundarstufe.

#### Piktogramme

In den Beiträgen werden – je nach Fachbereich und Thema – unterschiedliche Piktogramme verwendet. Eine Übersicht der verwendeten Piktogramme finden Sie hier.

#### Nutzungsbedingungen

Die Arbeitsmaterialien dürfen nur persönlich für Ihre eigenen Zwecke genutzt und nicht an Dritte weitergegeben bzw. Dritten zugänglich gemacht werden. Sie sind berechtigt, für Ihren eigenen Bedarf Fotokopien in Klassensatzstärke zu ziehen bzw. Ausdrucke zu erstellen. Jede gewerbliche Weitergabe oder Veröffentlichung der Arbeitsmaterialien ist unzulässig.

Die vollständigen Nutzungsbedingungen finden Sie hier.

Haben Sie noch Fragen? Gerne hilft Ihnen unser Kundenservice weiter: Kontaktformular | @ Mail: service@eDidact.de **E** Post: Mediengruppe Oberfranken - Fachverlage GmbH & Co. KG E.-C.-Baumann-Straße 5 | 95326 Kulmbach http://www.eDidact.de | https://www.bildung.mgo-fachverlage.de

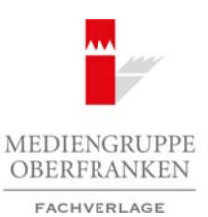

# **Kopfobjekt nach Paul Klees "Senecio" von 1922** 42/3

### **Vorüberlegungen**

### **Lernziele:**

- **→** Die Schüler lernen den Künstler Paul Klee und dessen Bild "Senecio" von 1922 kennen.
- $\rightarrow$  Die Zufallstechnik "Frottage" dient als Grundlage für die eigene Gestaltung.
- → Die Schüler lernen, Farben und Formen des Porträts von Klee zu entdecken und die Bildwir*kung zu beurteilen.*

### **Anmerkungen zum Thema:**

#### **Der Künstler Paul Klee**

Paul Klee wird 1879 in Münchenbuchsee bei Bern als Sohn eines Musiklehrers und einer Sängerin geboren. 1898 siedelt er nach München über, wo er bei Heinrich Knirr das Zeichnen und das Radieren erlernt. Ab 1900 studiert Klee an der Münchner Akademie bei Franz von Stuck. Er unternimmt Studienreisen nach Rom und Paris und lernt anschließend die Künstlergruppe "Blauer Reiter" kennen. Schon 1912 bei der zweiten Ausstellung des "Blauen Rei-

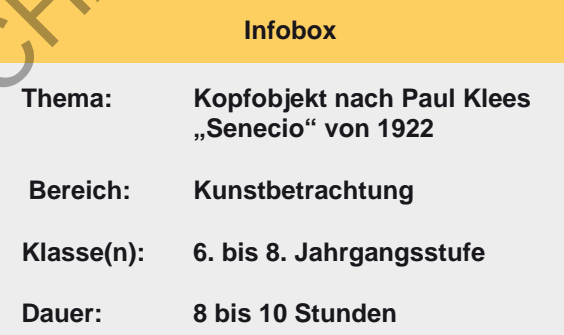

ters" beteiligt sich Klee mit eigenen Arbeiten. 1914 reist Klee zusammen mit August Macke und Louis Moilliet nach Tunis. Die Eindrücke dieser Reise bewirken den Durchbruch zur Farbe. Walter Gropius beruft im Jahr 1920 Paul Klee an das Bauhaus nach Weimar, wo er zunächst als

Formmeister und dann in einer Malklasse unterrichtet. 1926 gründet er gemeinsam mit den Künstlern Kandinsky, Feininger und Jawlensky die Künstlergruppe die "Blauen Vier". Von 1930 bis 1933 unterrichtet Klee an der Düsseldorfer Akademie. Nachdem Klee 1933 entlassen wird und seine Bilder als "entartet" verfemt wurden, emigriert er in die Schweiz. 1940 stirbt Paul Klee in Muralto im Tessin.

#### Das Bild "Senecio" von 1922

Das Porträtbildnis "Senecio" von 1922 befindet sich derzeit im Kunstmuseum Basel. Es wurde 1922 vom Künstler Paul Klee während seiner Zeit am Bauhaus mit Ölfarben auf Leinwand gemalt. Es hat eine Größe von 40,5 cm auf 38 cm. Dem Porträt einer abstrahierten menschlichen Gestalt liegen geometrische Figuren (Dreiecke, Kreise, Rechtecke und Quadrate) zugrunde. Der Kopf wirkt fast symmetrisch, im Bereich der Augen hat Klee diese Symmetrie aufgehoben. Der Hintergrund wurde in Orange-, Gelb- und Ockertönen ausgemalt. Die einzelnen Kopfsegmente wurden ebenfalls in diesen Farbtönen ausgemalt, jedoch kommen weitere Farbtöne hinzu: Die Bereiche, die die Wangen andeuten, sind rosafarbig, die Iris der Augen sind rot, Gesichtsflächen weiß, Nasenlöcher violett und die linke Augenbraue grün gemalt. Diese Farbtöne tauchen auch im Hals- und Brustbereich erneut auf. Einige Konturen sind mit schwarzer Farbe betont. Der Ausdruck des Gesichtes wirkt nachdenklich, fast ernst. Arbeitsmaterialien Sekundarstufe 1222<br> **Arbeitsmann Reals Connect Are also a set and the second 1922**<br> **Arbeits method of the second term of the second term of the second for the second for the second term of the second fo** (c) Mediengruppe Oberfranken – Fachverlage GmbH & Co. KG Seite 1 VORSCHAU

#### **Die Zufallstechnik "Frottage"**

Die Schüler werden das Porträt "Senecio" aus unterschiedlichen Frottage-Elementen zusammensetzen. Daher soll hier kurz die Entstehung der Frottage erläutert werden.

Die grafische Technik wurde 1925 vom deutschen Künstler Max Ernst entdeckt, als er die auffälligen Maserungen eines abgetretenen Holzfußbodens abrieb. In einer Reihe von Arbeiten verwendete er die Strukturen weiter, indem er durch immer neues Auflegen des Blattes unterschiedliche Oberflächen miteinander kombinierte. So entstanden fantastische Wesen, Landschaften und Pflanzen.

Das Verfahren ist einfach. Ein Blatt Papier wird auf einen Gegenstand mit unregelmäßiger Oberfläche aufgelegt und gleichmäßig mit einem Bleistift oder anderen Zeichenmaterialien abgerieben. Die erhabenen Stellen zeichnen sich auf dem Papier ab.

1

**42/3**

### **Kopfobjekt nach Paul Klees "Senecio" von 1922**

### **Vorüberlegungen**

Das Ergebnis der hier vorgestellten Unterrichtseinheit bildet das neu zusammengesetzte Porträt "Senecio" aus geometrischen Elementen verschiedener Frottage-Arbeiten. Das neu entstandene Brustbild wird anschließend auf Sperrholz aufgeklebt, ausgesägt und zusammen mit einem Besenstiel zu einem Kopfobjekt montiert. Das Arbeiten mit der Laubsäge ist für Schüler gut zu bewältigen; dieser Arbeitsschritt ist aber aufwendig und kann daher auch entfallen. Alternativ kann der Kopf auf schwarzes Tonpapier geklebt oder als Maske weiter verarbeitet werden. Dazu werden die Porträts auf schwarz gestrichene Kartons geklebt und anschließend werden die Kreise der Augen als Luken ausgeschnitten.

#### **Literatur und Vorbereitung:**

- • *Brügel, Eberhard:* Praxis Kunst: Zufallsverfahren, Schroedel Verlag, Hannover 1996
- • *Goritz, Christoph:* Werkstatt Kunst: Zeichnen, Schroedel Verlag, Braunschweig 2006
- • Lexikon der Kunst, Karl Müller Verlag, Erlangen 1994

### **Die einzelnen Unterrichtsschritte im Überblick:**

- 1. Schritt: Frottage
- 2. Schritt: Bildbetrachtung
- 3. Schritt: Gestaltung
- 4. Schritt: Herstellung der Ständer aus Sperrholz
- 5. Schritt: Präsentation

#### **Checkliste:**

 $\overline{2}$ 

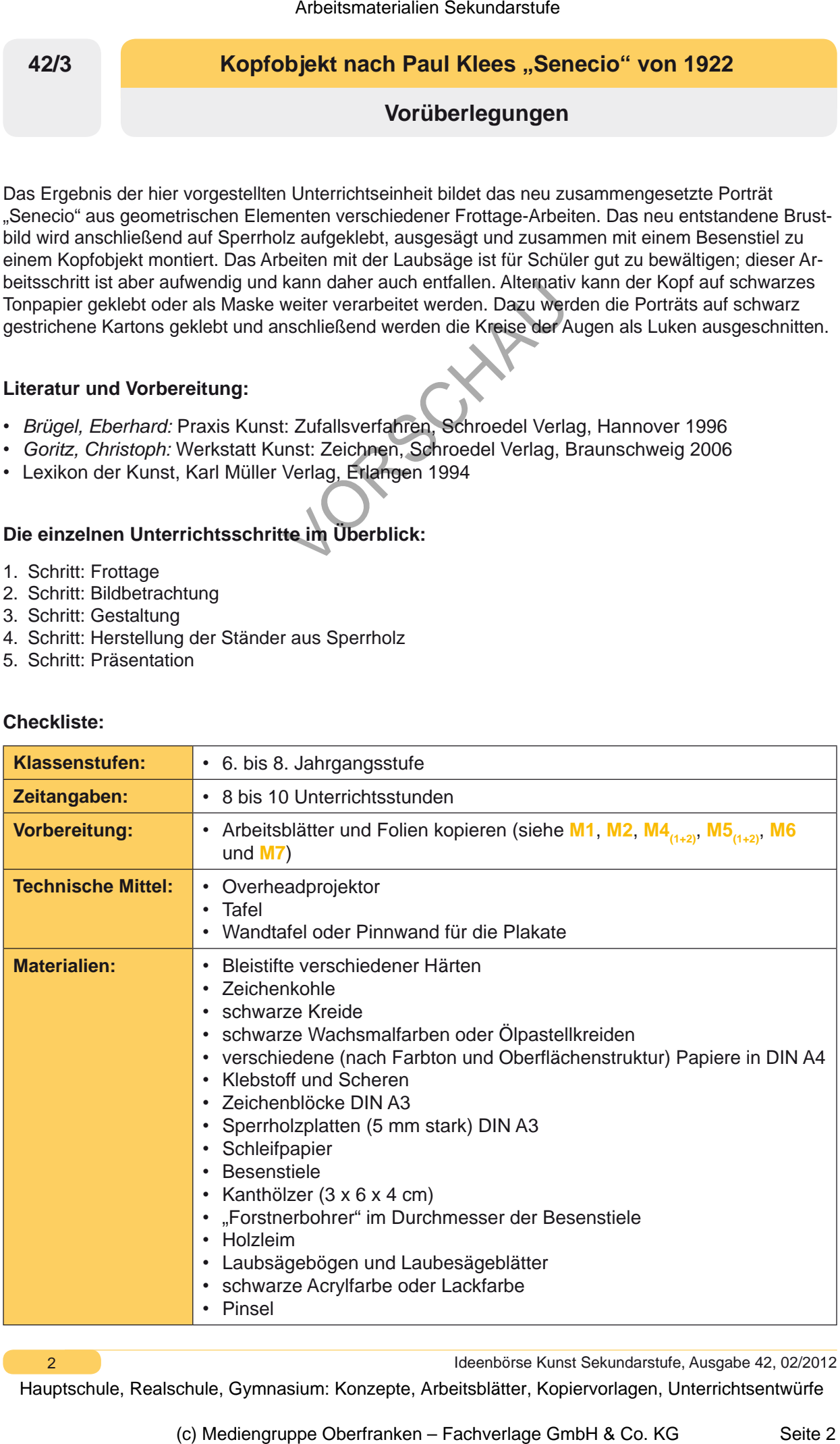

Ideenbörse Kunst Sekundarstufe, Ausgabe 42, 02/2012

### **Kopfobjekt nach Paul Klees "Senecio" von 1922** 42/3

## **Unterrichtsplanung**

# **1. Schritt: Frottage**

- *• Die Schüler suchen im Kunstraum nach Gegenständen mit einer besonderen Oberflächenstruktur, die sich für die Herstellung von Frottagen eignen.*
- *• Sie erarbeiten mit verschiedenen Zeichenmaterialien und unterschiedlichen Papieren mehrere Frottagen.*

Zu Beginn dieser Unterrichtseinheit beschäftigen sich die Schüler mit dem Zufallsverfahren "Frottage". Die Lehrkraft beschreibt zunächst das Verfahren (siehe Anmerkungen zum Thema) und demonstriert kurz die Herangehensweise. Nach dieser Einweisung erhalten die Schüler zwei Arbeitsblätter (siehe **M1** und **M2**). Sie sollen selbstständig den Arbeitsauftrag 1 (siehe Arbeitsblatt **M1**) mithilfe des Arbeitsblattes **M2** erarbeiten. Der Lehrer stellt hierfür die entsprechenden Zeichenmaterialien (siehe Checkliste) zur Verfügung. Im Anschluss an diese Aufgabe gibt es eine kurze Besprechung, bei der einzelne Schüler ihre Ergebnisse dem Klassenplenum vorstellen. Dabei sollen sehr gut gelungene, aber auch weniger gelungene Frottagen besprochen werden. Bei der Besprechung soll auf besonders geeignete Frottage-Materialien hingewiesen werden. Arbeitsmaterialien Sekundarstufe  $\sim 42/3$ <br>
Unterrichtsplanung (Arbeitsmann Sekundarstufe Hauptschule 2013)<br>
Schrift: Frottage Unterrichtsplanung more reals the main researcher Chemistre and the main researcher of the mai therschiedenen Zeichenmateriallen und uniterschieden Papieren mehrere<br>terrichtseinheit beschäftigen sigt die Schüler mit dem Zufallsverlahren "Froteschreibt zunächst das Verlafinen Siehe Anmerkungen zum Thema) und de-<br>eran

Die Schüler haben nun bereits eigene Erfahrungen mit der Frottage-Technik gemacht und sind bereit für den zweiten Arbeitsauftrag (siehe Arbeitsblatt **M1**). Für die Schüler liegen wieder die Zeichenmaterialien, wie schon bei Arbeitsauftrag 1, bereit. Ergänzt werden diese Materialien durch unterschiedliche Papiere im Format DIN A4. Die Papiere unterscheiden sich nach Farben (z.B. Weiß, Creme und Lichtgrau) und nach ihrer Oberflächenstruktur (glatt bis rau). Durch die Benutzung unterschiedlicher Zeichenmaterialien sowie verschiedener Papiere entstehen Frottagen mit besonderen Eigenschaften. Jeder Schüler sollte mindestens fünf Frottagen herstellen, damit er für die spätere Gestaltungsarbeit genügend Material zur Verfügung hat.

# **2. Schritt: Bildbetrachtung**

- *• Die Schüler lernen das Bild "Senecio" von Paul Klee kennen.*
- *• Sie erfahren etwas über das Leben von Paul Klee.*
- *• Sie nähern sich dem Kunstwerk auf verschiedene Weise an.*

Der Lehrer zeigt den Schülern das Bild "Senecio" anhand der **Farbfolie** (siehe **M3**). Die Schüler betrachten einige Minuten in Stille das Kunstwerk, danach erzählen sie über das, was ihnen während der Betrachtungsphase zum Bild eingefallen ist. Die Lerhkraft kommentiert die Beschreibungen der Schüler zunächst nicht, erzählt aber anschließend vom Künstler Paul Klee (siehe Anmerkungen zum Thema). Bei dieser ersten Begegnung mit dem Bild wurden schon wesentliche Dinge seitens der Schüler angesprochen. Zur intensiveren Beschäftigung erhalten die Schüler das Arbeitsblatt "Paul Klee: Senecio" (siehe M4<sub>(1)</sub>). Anhand verschiedener Aufgaben zum Bild "Senecio" nähern sich die Schüler dem abstrahierten Porträt von **Paul Klee** an. Im Anschluss findet eine kurze Besprechung statt, bei der einige Schüler ihre Ergebnisse vorstellen (siehe M4<sub>00</sub>).

Ideenbörse Kunst Sekundarstufe, Ausgabe 42, 02/2012

3